# Innovative Pharmacist Seminar in Yamagata 2024 開催のお知らせ

時下、先生方におかれましては益々ご清栄のこととお慶び申し上げます。 さて、この度Innovative Pharmacist Seminar in Yamagataを下記の通り開催する運びと なりました。是非ご出席頂き日常業務・病棟活動にお役立て頂ければ幸いです。

謹白

Innovative Pharmacist Seminar in Yamagata 代表世話人 山口 浩明

【日時】 2024年7月11日(木)18:30~20:00

【会場】 大手門パルズ 3階「霞城」山形市木の実町12-37(023-624-8600)

- 【配信方法】 集合形式とZOOMにてWeb配信
- 【参加費】 会員:500円 非会員:500円+800円(単位不要の場合は500円のみ) \*参加費は事前支払いにてお願いします

【一般講演】 座長 山形市立病院済生館 薬局長 松田 圭一郎 先生 <講演Ⅰ>18:30~18:45

『中規模病院における多職種と連携した薬剤減量への取り組みについて』

<講演Ⅱ>18:45~19:00 公立学校共済組合 東北中央病院 薬剤部 中澤 郁美 先生

『患者サポートセンターでの薬剤部の役割』

山形県立中央病院 薬剤部 石川 千尋 先生

【特別講演】19:00~20:00

座長 山形大学医学部附属病院 薬剤部 教授・薬剤部長 山口 浩明 先生

『 漢方薬が好きになる明日から使えるエッセンス ~薬剤師の関わりと服薬指導~ 』

## 富山大学附属病院 薬剤部 教授 加藤 敦 先生

・日本病院薬剤師会病院薬学認定薬剤師制度単位申請予定(県外の方でも単位取得可能です)

・日本薬剤師研修センター認定対象集合研修会単位申請予定(県外の方、保険薬剤師の方でも単位取得可能です)

※受講時間が10分以上不足している場合には、単位対象から除外となります ※非会員の方で単位を必要としない場合は、参加費のみです

共催:Innovative Pharmacist Seminar in Yamagata/一般社団法人山形県病院薬剤師会/第一三共株式会社

#### **セミナーの参加申し込みについて**

●当セミナーは、 Zoom を用いたハイブリッド形式のセミナーです。 ●事前の参加登録を頂いた方に限り、ご参加可能です。 ●薬剤師免許登録番号を入力していただきます。 ●参加の申し込みは、以下の二次元コードもしくはURLへアクセスし、 必要事項をご入力いただきお申込みください。

#### **https://yphpa.com/20240711ps/**

**申込期限:7月4日(木)まで**

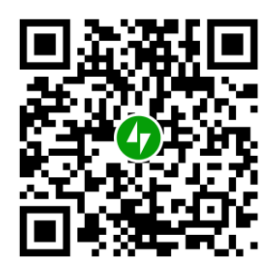

●Zoomでのご視聴アドレスは、申し込み時にご入力いただいたメールアドレスへ、 **7月9日(火)までに第一三共株式会社 担当者より**ご案内します。 案内が届かない場合には、問い合せ先までご連絡ください。

**●注意事項:当日Zoomへの参加は、ログ記録の管理上、本名でログインしてください。** ●ログの時間が十分でない方は、認定等の除外となります。

### **研修会の参加費支払いについて**

**本研修会は会員、非会員に関わらず参加費の支払いが必要となります。 また、会員区分や単位取得の希望有無によって参加費用も異なります。 お間違いのないようご注意ください。**

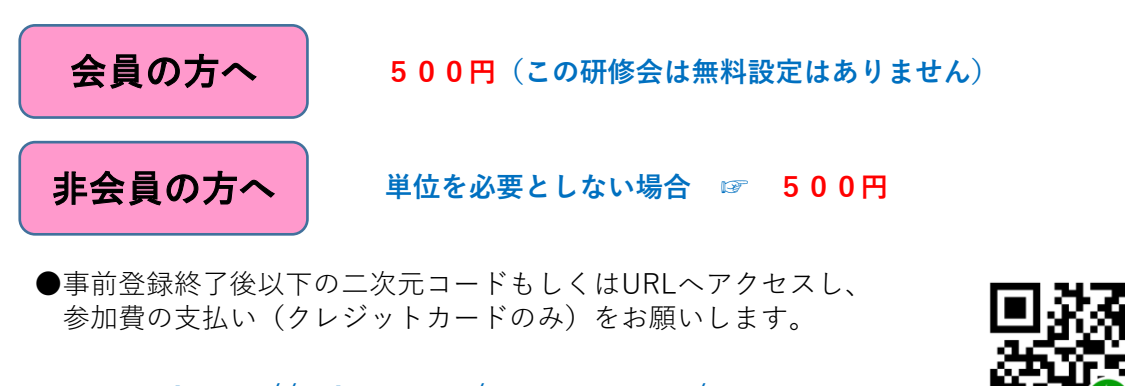

**https://yphpa.com/20240711ps2/**

参加費用:**500円 振込期限:7月4日(木)まで**

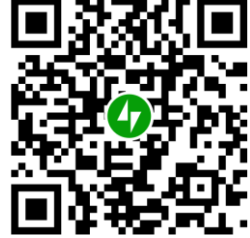

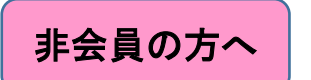

非会員の方へ **単位を必要とする方 ☞ 500円+800円**

●事前登録終了後以下の二次元コードもしくはURLへアクセスし、 参加費の支払い(クレジットカードのみ)をお願いします。

**https://yphpa.com/20240711ps3/**

参加費用:**1300円 振込期限:7月4日(木)まで**

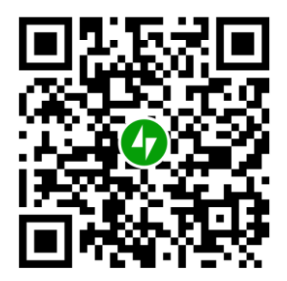

\*支払い確認ができない場合、単位や受講証の取得はできません

## **セミナー受講後の手続きについて**

**認定単位希望の方**

●講演会中にキーワードを**3つ**出します。 以下の二次元コードもしくはURLへアクセスし、必要事項をご入力ください。

**<https://yphpa.com/687-za/>**

**送信期限:7月11日(木)24時**

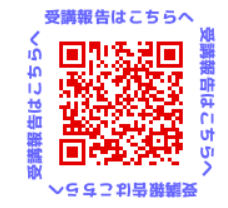

#### **研修会実施当日の24時までが送信期限となりますのでご注意ください**

**<Web視聴の先生方へ> 提出頂いたキーワード及び視聴ログに基づき、認定単位を送付致します。 キーワード未提出や視聴ログが十分でない方は認定等の除外となります のでご注意ください。**

本講演会は医療用医薬品に関する情報を取り扱いますので、医療関係者以外の方がいらっしゃる 公共の場所などからのアクセスはお控えください。 また、録音、録画、撮影等はお控えください。 ※通信環境の良い場所での接続をお願いします。

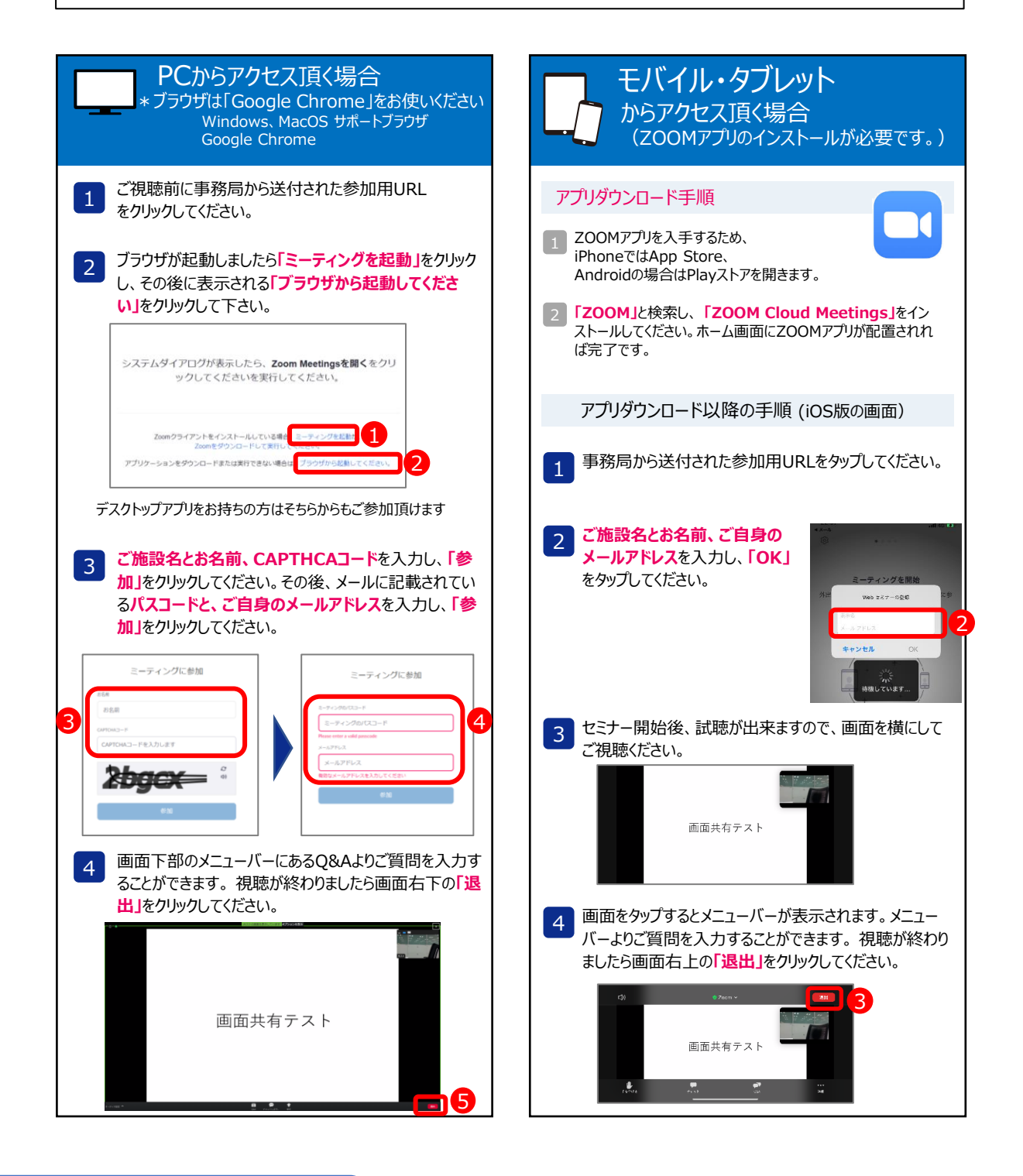

**本セミナーに関する お問合せ先**

第一三共株式会社 山形営業所 今田 卓志 Mail: imada.takashi.ca@daiichisankyo.co.jp